# **ЦИФРОВЫЕ ФИЛЬТРЫ НА БАЗЕ ДРОБЕЙ ЧЕБЫШЕВА**

#### Еремеев В.П., Мизиненко О.В.

Цифровые фильтры с несимметричными характеристиками весьма желательны во многих приложениях. Проектировать такие фильтры с помощью стандартных методик достаточно сложно из-за необходимости использования многостадийных итеративных процедур. Предложен новый алгоритм и программа синтеза таких фильтров.

#### **1. Введение**

В основу решения задачи синтеза цифровых фильтров минимального порядка, удовлетворяющего заданным требованиям к его частотным характеристикам должны быть положены методы наилучшего приближения функций [1,4]. Однако разработанные процедуры плохо алгоритмизированы [2,3], что препятствует их широкому использованию при практическом проектировании. В идейном смысле предлагаемый метод опирается на рекуррентную процедуру построения дробей Чебышева, гарантирующую равнопульсирующую АЧХ в полосе пропускания при любых полюсах в полосах задерживания. Выбор же последних относится к классу ремезовских методов, специальным способом исключающим этап решения систем уравнений на каждой итерации.

С помощью предложенного алгоритма можно синтезировать фильтры с гарантированно равнопульсирующими характеристиками в полосе пропускания и как с изоэкстремальными характеристиками в полосах задерживания, так и с характеристиками общего вида. В частности, можно синтезировать полосовой фильтр с разным количеством полюсов затухания в верхней и нижней полосах задерживания. Как будет показано ниже можно синтезировать структуры с ранее недостижимыми рекордными характеристиками - суперузкополосные фильтры и фильтры с очень низким уровнем пульсаций АЧХ в полосе пропускания.

Сходимость алгоритма иллюстрируют примеры, приведенные в работе.

# **2. Дроби Чебышева**

Метод синтеза фильтров с характеристиками указанного вида описан в [2,3]. В [2] для получения дробей Чебышева использовалась область, связанная с *p* – областью преобразованием А.Ф. Белецкого. Однако это существенно усложняет расчеты. Нами предлагается другая процедура нахождения дробей Чебышева.

Пусть задан знаменатель дроби

$$
D(N) = \prod_{k=1}^{N} (a_k - y) ,
$$

 $r_{\text{Re}}$   $|a_k| \geq 1$ 

Требуется найти числитель той же степени так, чтобы на интервале y ∈ [-1 , 1] получить равномерное единичное отклонение. Обозначим

$$
f_k = a_k \cdot y - 1 ;
$$
  
\n
$$
b_k = \sqrt{a_k^2 - 1} \cdot sign(a_k) ;
$$
  
\n
$$
y_2 = y^2 - 1 ,
$$

тогда имеет место **теорема** :

$$
V_{\text{UCAUME},\text{To}
$$
дроби Чебышева  $C_N \equiv \frac{R_N}{D_N}$  вычисляется рекуррентно:

 $R_1 = f_1$ ;  $T_1 = l_1$ ;  $R_N = f_N \cdot R_{N-1} + l_N \cdot y_2 \cdot T_{N-1}$  ;  $T_N = f_N \cdot T_{N-1} + l_N \cdot R_{N-1}$  . *Если числитель имеет степень на единицу выше знаменателя , то* 

 $R_{N+1} = y \cdot R_N + y_2 \cdot T_N$ .

Наконец, если степень числителя более, чем на единицу превышает степень знаменателя, используется соотношение А.Ф.Белецкого

$$
R_{N+M} = 2 \cdot y \cdot R_{N+M-1} - R_{N+M-2} .
$$

Таким образом, можно легко рассчитать числитель дроби Чебышева по любым известным полюсам *ak* знаменателя. Дробь Чебышева

$$
C_N \equiv \frac{R_N}{D_N} \tag{1}
$$

имеет равнопульсирующую характеристику на интервале  $y \in [-1, 1]$  (например, рис. 1).

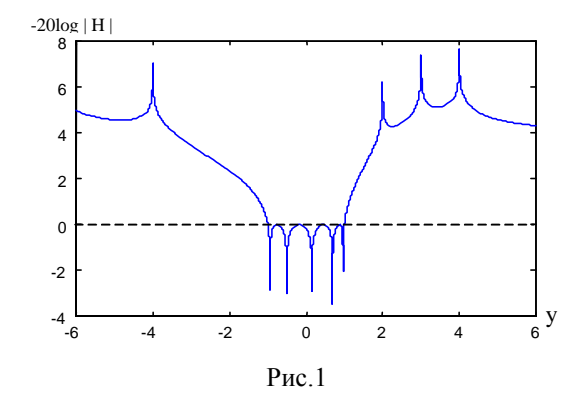

# 3. Расчет передаточной функции полосовых фильтров

Так как для расчета фильтров будем использовать классическую формулу:

$$
|H|^2 = \frac{K^2}{1 + \varepsilon \cdot C_N(w^2)},
$$
\n(2)

необходимо такое частотное преобразование, которое связывает у - плоскость с квадратом аналоговой частоты  $w^2$ . Одним из возможных вариантов такого преобразования является:

$$
y = 2\frac{w_{-1}^2 - w^2}{w_{-1}^2 - w_1^2} - 1
$$

Если использовать обычную нормировку частот, имеем

$$
y = 2\frac{1+p^2}{1-w_1^2} - 1 \quad . \tag{3}
$$

Данное преобразование переводит часть плоскости у правее точки  $y_0 = (1 + w_1^2)/(1 - w_1^2)$  в аналоговую плоскость р. Поэтому все полюса необходимо разместить в плоскости у правее этой точки. Полюс в  $y_{\theta}$  соответствует полюсу  $w_{\theta} = 0$ .

Для расчета цифровых фильтров можно использовать обычное НЧ - преобразование

$$
p = m \frac{1 - z^{-1}}{1 + z^{-1}} ,
$$
  
\n
$$
m = ctg (\pi \cdot \frac{f_{-1}}{f_d}) ,
$$
  
\n
$$
w_1 = m \cdot tg (\pi \cdot \frac{f_1}{f_d}) .
$$
  
\nO603HaYUM  
\n
$$
c_1 = 1 + w_1^2 ,
$$

$$
c_2 = 1 - w_1^2 ,
$$
  
\n
$$
c_3 = c_1 + 2 \cdot m^2 ,
$$
  
\n
$$
c_4 = c_1 - 2 \cdot m^2 ,
$$

тогда преобразование (2) примет вид:

$$
y = \frac{c_3}{c_2} \cdot \frac{z^{-2} + 2\frac{c_4}{c_3} \cdot z^{-1} + 1}{z^{-2} + 2 \cdot z^{-1} + 1}
$$

Теперь осталось определить дислокацию полюсов, имея требования к фильтру. Для этого разработана итерационная процедура, представляющая собой модификацию алгоритма Ремеза, которая в отличие от него не требует решения систем уравнений и самое главное - в полосе пропускания в любом случае будет равнопульсирующая характеристика с заданной величиной пульсаций.

На первом этапе выбираем на отрезках плоскости у соответствующих полосам задерживания фильтра, N равноотстоящих точек, а1,.....,аN. Подставив их в функцию (1), находим значения локальных максимумов  $\delta_1, \delta_2, \ldots, \delta_{N-2}$  функции  $|C_N|$  на отрезке  $|y| \ge$  $\mathbf{1}$ . Система точек **а**<sub>к</sub> образует валлепуссеновский альтернанс.

Далее необходимо совершить переход к чебышевскому альтернансу, т.е. за счет перемещения альтернансных точек осуществить выравнивание локальных максимумов функции  $|C_{N}|$  на отрезке 1 . Для этого используем итерационный процесс, в котором происходит корректировка  $\geq$  $\mathbf{v}$ точек  $a_1, a_2, \ldots, a_N$  до тех пор, пока разность  $\delta_M \cdot \delta_m$  не станет меньше или равной требуемой точности аппроксимации.

На практике наилучшие результаты дает циклическая корректировка значений ак сначала двух наибольших, затем через 5 итераций двух наименьших экстремумов и т.д. Корректировка осуществляется следующим образом. Если между двумя полюсами затухания  $a_i$  и  $a_{i+1}$  расположен локальный максимум, то

$$
\mathbf{a}_j = \mathbf{a}_j + \mathbf{c}
$$

$$
\mathbf{a}_{\mathbf{j}+1} = \mathbf{a}_{\mathbf{j}+1} - \delta,
$$

если минимум, то

 $a_i = a_i - \delta$ 

$$
\mathbf{a}_{j+1} = \mathbf{a}_{j+1} + \delta,
$$

где знак равенства означает операцию присвоения, а  $\delta$  - постоянная величина. Два полюса, граничащих с полосой пропускания, не меняются, так как они контролируют границы полос задерживания. На рис. 2 показан пример корректировки наименьшего и наибольшего по абсолютной величине экстремумов.

Расчет коэффициентов цифрового фильтра требует отдельного рассмотрения. Вычислив коэффициенты полиномов  $R_N u D_N$ , нужно найти корни знаменателя функции (2), а именно  $D_N$ .  $D_N + \varepsilon$ .  $R_N$ .  $R_N$ . Число комплексно сопряженных пар корней равно количеству полюсов. Обозначим действительную и мнимую часть корней  $x_R$  и  $x_I$  соответственно.

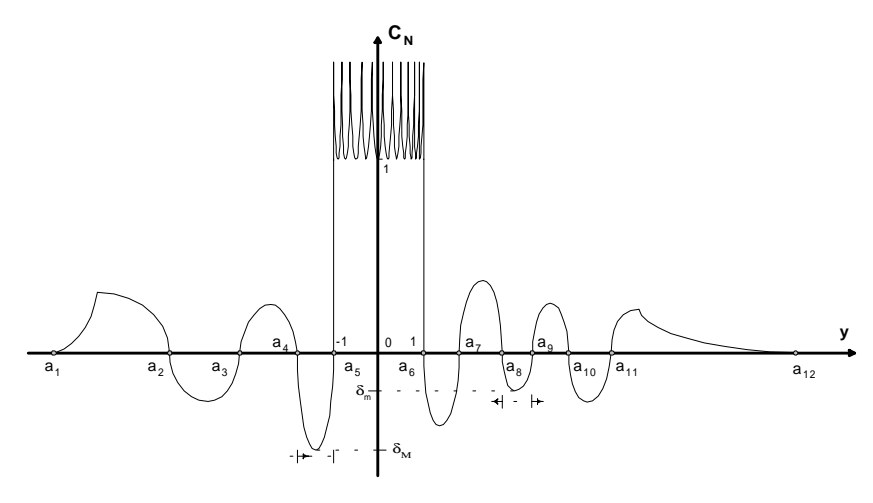

Рис. 2

Тогда множитель функции (2) для каждого полюса

$$
\frac{(a - y)^2}{x_R + x_I - 2x_R y +}
$$

 $\int (ac_2)$ 

Используя преобразование (3), получим

$$
\frac{-c_3 + 2(ac_2 + c_4)z^{-1} + (ac_2 - c_3)z^{-2}}{b_1 + b_2z^{-1} + b_3z^{-2} + b_5z^{-3} + b_5z^{-4}}, \quad (4)
$$

где

$$
b_2 z + b_3 z + b_2 z + b_1 z
$$
  
\n
$$
b_1 = c_3^2 - 2x_R c_2 c_3 + c_5 ,
$$
  
\n
$$
b_2 = 4c_3 c_4 - 4x_R c_2 (c_3 + c_4) + 4c_5 ,
$$
  
\n
$$
b_3 = 2c_3^2 + 4c_4^2 - 4x_R c_2 (c_3 + 2c_4) + 6c_5 ,
$$
  
\n
$$
c_5 = c_2^2 (x_R^2 + x_I^2) .
$$

Так как коэффициенты знаменателя симметричны, корни можно найти аналитически. В результате получим две комплексно-сопряженные пары корней, причем одна из них в области неустойчивости. Интересующая нас пара корней вычисляется следующим образом

 $\sqrt{2}$ 

где

$$
\frac{(a - y)^2}{x_R + x_I - 2x_Ry + y^2},
$$
  

$$
D = \frac{-b_2 \pm \sqrt{b_2^2 - 4b_1(b_3 - 2b_1)}}{2b_1}.
$$

Обозначим действительную и мнимую часть корней и и и соответственно. С учетом этого выражение (4) примет вид

$$
\left[\frac{1 + 2\frac{ac_2c_4}{ac_2c_3}z^{-1} + z^{-2}}{1 - 2\frac{u_R}{u_R^2 + u_I^2}z^{-1} + \frac{1}{u_R^2 + u_I^2}z^{-2}}\right]^2.
$$

Окончательно передаточная функция цифрового фильтра

$$
H = K \frac{\prod \left[1 + 2\frac{ac_2 - c_4}{ac_2 - c_3}z^{-1} + z^{-2}\right]}{\prod \left[1 - 2\frac{u_R}{u_R^2 + u_I^2}z^{-1} + \frac{1}{u_R^2 + u_I^2}z^{-2}\right]},
$$
(5)

где

$$
K = \frac{\prod (ac_2 - c_3)}{\prod \sqrt{b_1(u_R^2 + u_I^2)(\varepsilon R_N^2(1) + D_N^2(1))}}
$$

### 4. Примеры

На рисунках 3 - 5 показаны характеристики синтезированных фильтров.

# • Параметры фильтра (рис. 3) следующие:

 $f_1 = 1000 \Gamma$ ц,  $f_2 = 1000$ , 1  $\Gamma$ ц,  $f_3 = 8000 \Gamma$ ц, максимальное отклонение: 1 Дб, минимальное: 48,72 Дб. Коэффициенты найденной передаточной функции приведены ниже

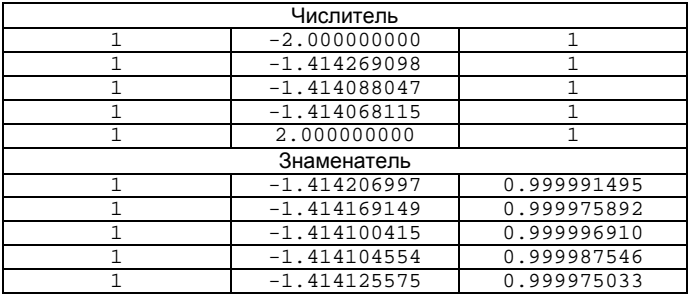

#### Параметры фильтра (рис. 4):  $\bullet$

 $f_1 = 5 \Gamma \overline{\mu}$ ,  $f_2 = 100 \Gamma \overline{\mu}$ ,  $f_s = 8000 \Gamma \overline{\mu}$ , максимальное отклонение : 1 Дб, минимальное: 51,31 Дб. Коэффициенты вычисленной передаточной функции приведены ниже:

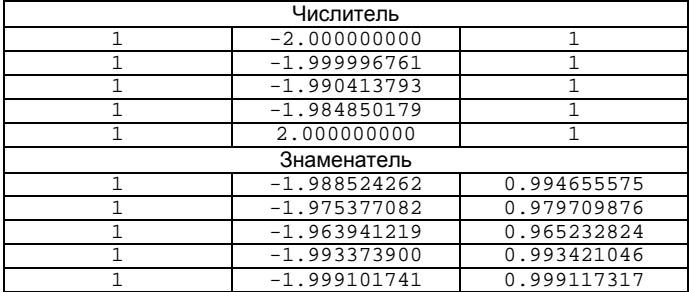

# • **Параметры фильтра (рис. 5) :**

 $f_1$ =1000 Гц ,  $f_2$ =2000 Гц ,  $f_s$ =8000 Гц, максимальное отклонение : 2,5\*10<sup>-6</sup> Дб, минимальное : 53,75 Дб – правая полоса задерживания ; 100,5 Дб – левая полоса задерживания.

Коэффициенты найденной передаточной функции приведены ниже..

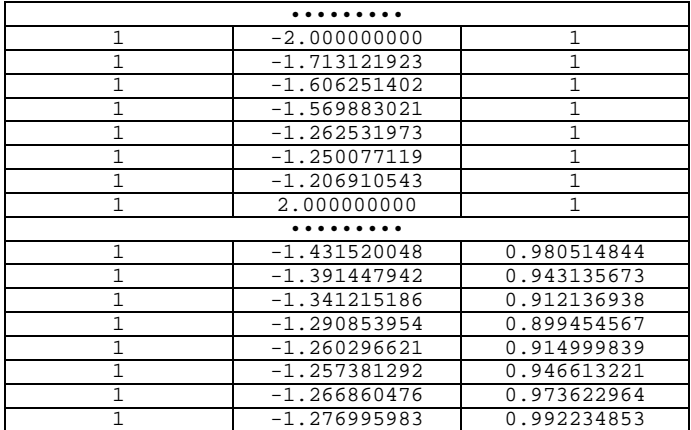

# Литература

[1] А.Ф. Белецкий : "Теоретические основы электропроводной связи", ч.3, Москва, "Связь и радио", 1959 г.

[2] Д.Херреро, Г.Уиллонер : "Синтез фильтров" Москва,"Советское радио",1971 г.

[3] "Современная теория фильтров и их проектирование", под ред. Г Темеша и С. Митры Москва,"Мир",1977 г.

[4] А.А.Ланнэ : "Оптимальный синтез линейных электронных схем" Москва,"Связь",1978 г.

[5] В.П.Еремеев, О.В.Мизиненко : "Оптимизация амплитудно частотных характеристик цифровых фильтров", Сборник научных трудов ФРВС РАУ, Рига, 1998, стр.4-10

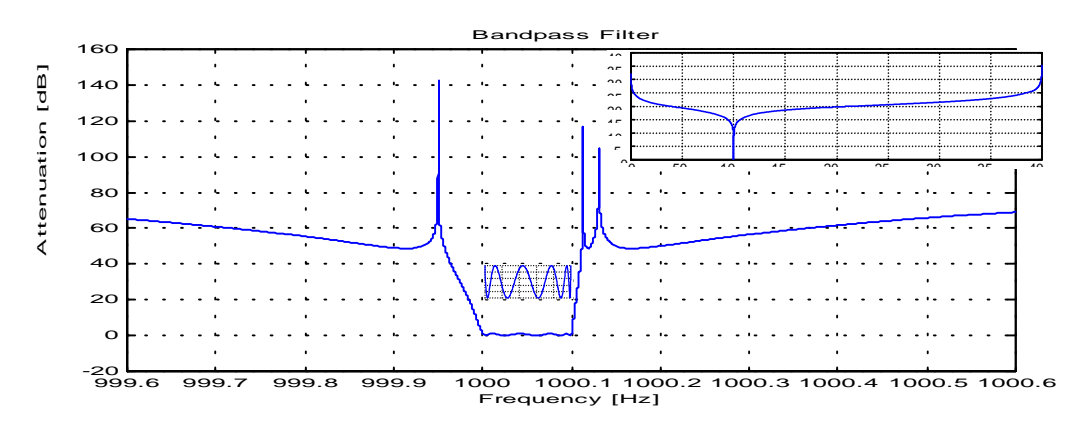

Рис. 3 АЧХ фильтра для первого примера

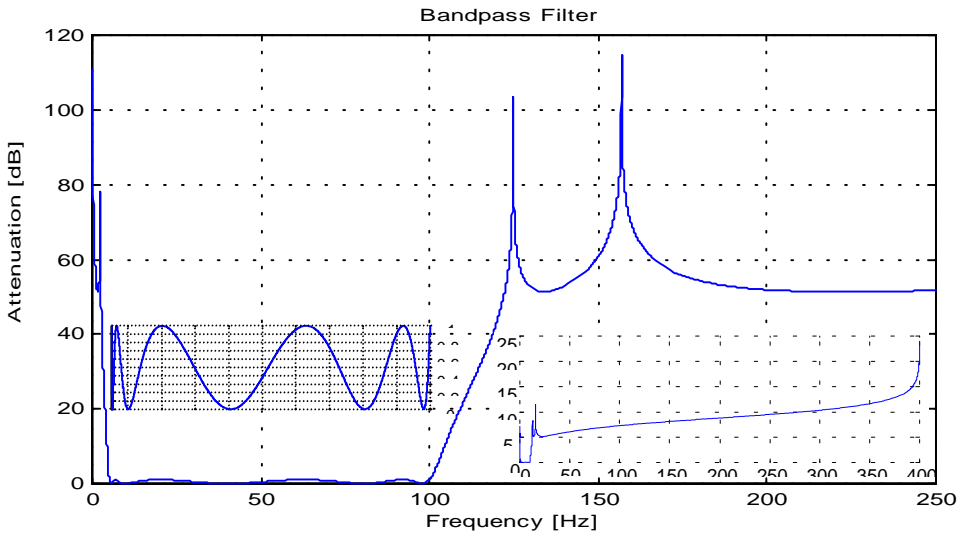

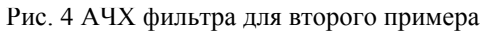

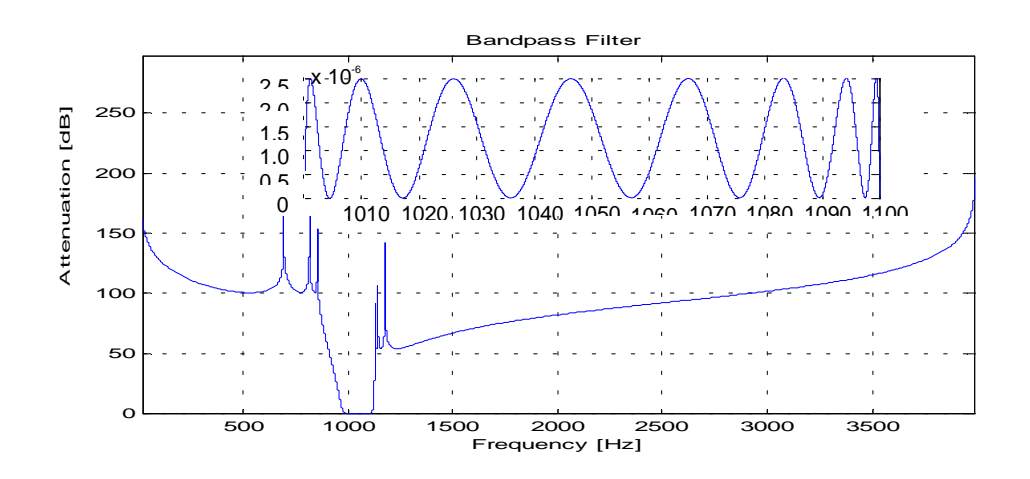